# $\vert$  DIGITUS $^{\circ}/$

## **Adattatore grafico da USB Type-C™ a 4K HDMI + USB-C™ (PD)**

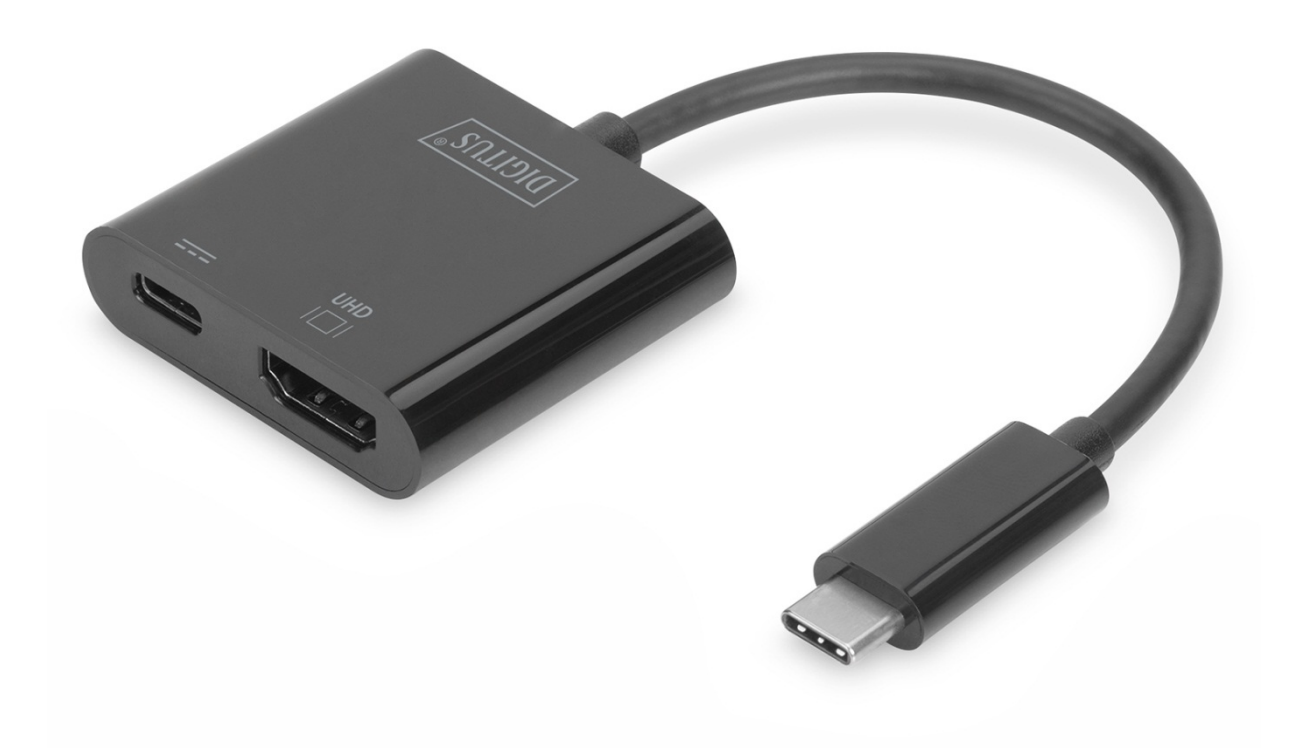

**Manuale dell'utente**  DA-70856

#### **1.0 INTRODUZIONE**

L'adattatore grafico USB HDMI Type-C™ 4K consente il collegamento di TV, monitor o proiettore a un dispositivo USB-C™. La massima risoluzione possibile qui: UHD (4K/60Hz). Inoltre, ha un'altra porta USB-C™ con funzionalità Power Delivery (PD) 2.0, che ti dà la possibilità di continuare ad alimentare il tuo dispositivo mobile. È adatto a tutti i sistemi operativi: Windows, Mac, Google Chrome. L'adattatore fa parte dell'accessorio indispensabile, sia in privato, quando si collegano i propri notebook a un televisore, o in modo professionale in presentazioni tramite un proiettore HDMI.

#### **2.0 CARATTERISTICHE**

- Supporto per ingresso USB-C e uscita HDMI
- Supporto per DisplayPort 1.2 Alt-mode
- Protezione del contenuto di HDCP 2.2
- Supporto per risoluzione HDMI fino a 4k x 2k a 60 Hz
- Consente la ricarica dei MacBook® e del nuovo Google® Chromebook® Pixel, nonché di altri dispositivi USB-C supportati ed eroga contemporaneamente corrente all'adattatore
- L'interfaccia USB-C supporta plug and play e hot swap
- La porta USB-C femmina fornisce corrente fino a 60 W (20 V/3 A)
- Facile da usare a da trasportare

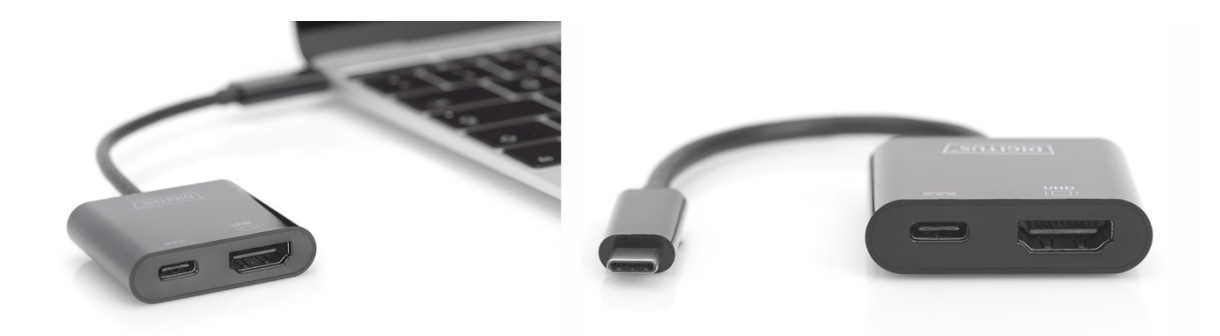

#### **3.0 SPECIFICHE TECNICHE**

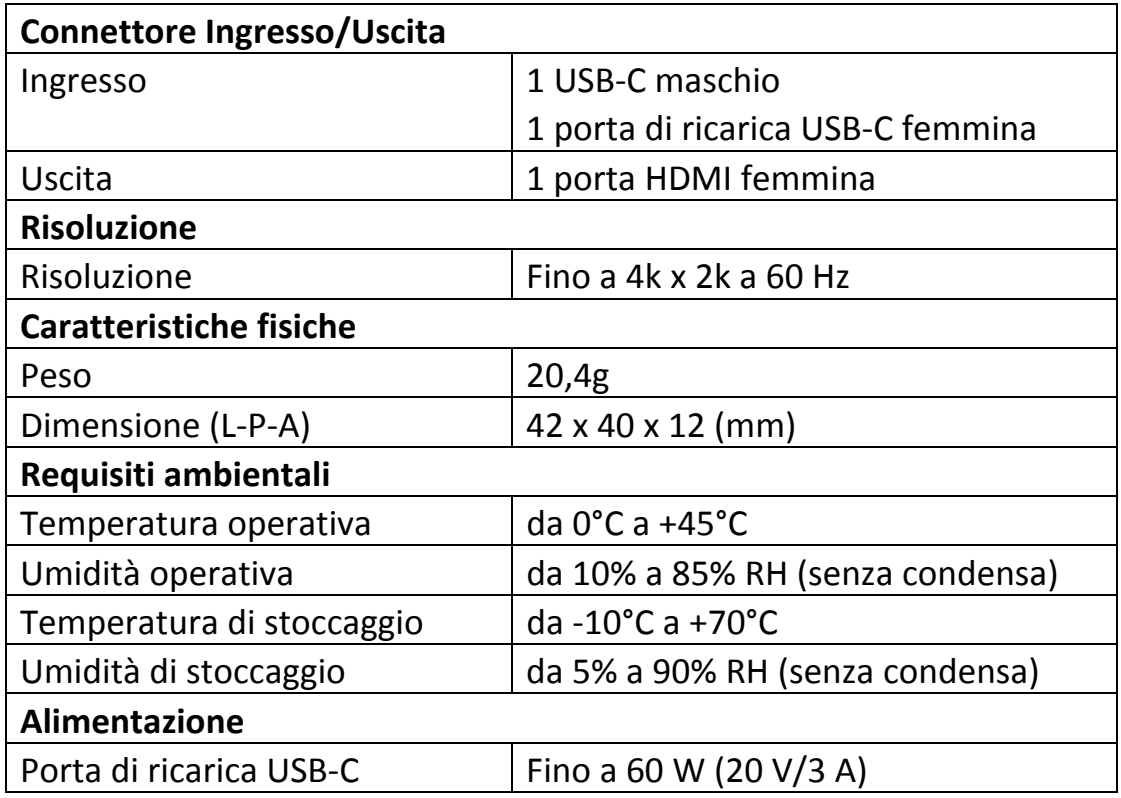

#### **4.0 CONTENUTO DELLA CONFEZIONE**

Prima di provare ad utilizzare quest'unità, vi preghiamo di controllare la confezione ed assicurarvi che i seguenti elementi siano contenuti nel pacco di consegna:

- 1 unità principale
- 1 manuale dell'utente

#### **5.0 FUNZIONAMENTO**

- 1. Collegare la porta USB-C maschio di questo prodotto ad un computer
- 2. Collegare l'uscita HDMI di questo prodotto ad un dispositivo HDTV con un cavo HDMI
- 3. Collegare la porta di ricarica USB-C; la porta può ricaricare un computer host e supporta il funzionamento simultaneo di questo adattatore

### **6.0 SCHEMA DEI COLLEGAMENTI**

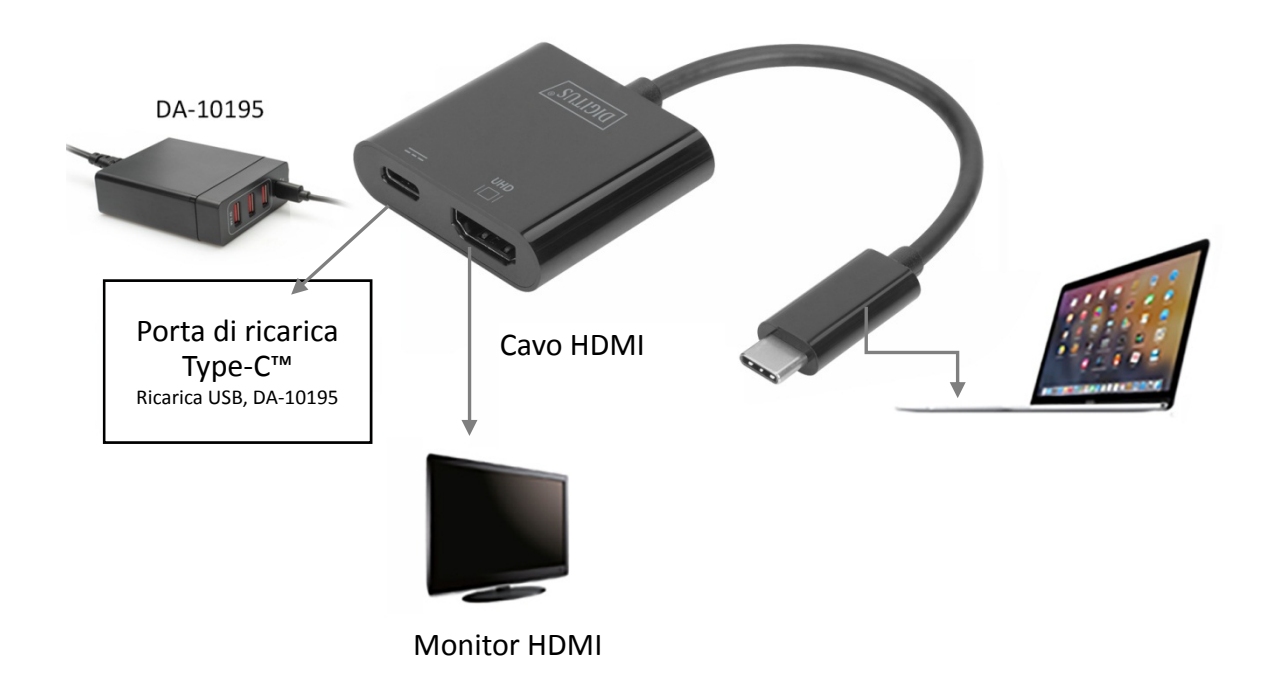